## Sheet1

## **Network Manager Testing on 05082008**

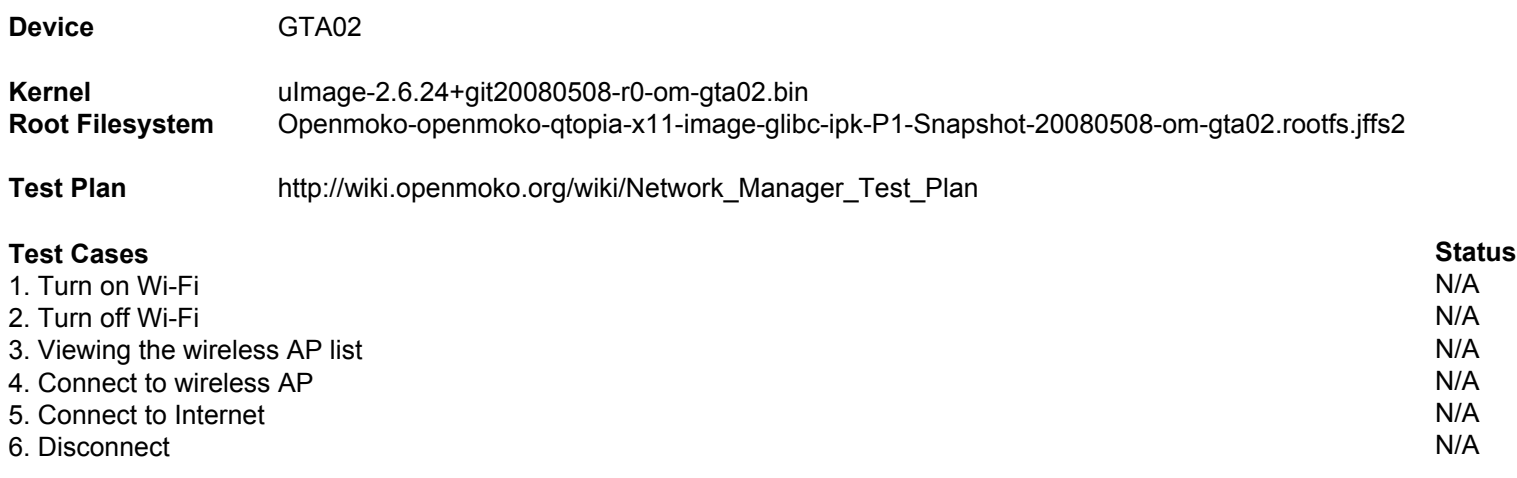

## **Comment** 1. This function is not in latest image yet.